## Introducción a la Lógica y la Computación - Práctico complementario.

- (1) Considere los posets  $P_0$ ,  $P_1$  cuyos diagramas de Hasse se dan abajo. Para cada caso:
	- (a) Muestre los elementos maximales y minimales, indicando además si existen máximo y mínimo.
	- (b) Muestre los elementos que cubren a h.
	- (c) Muestre  $inf\{e, f, a\}$
	- (d) Indique si es un poset reticulado.
- (2) (a) Determine si el poset  $(P_2, \subseteq)$  es reticulado, donde  $P_2 = \{ \emptyset, \{a\}, \{b\}, \{a, b\}, \{a, b, d\} \}$ (b) Determine las cotas superiores del conjunto  $A = \{2,3,6\}$  en el poset  $(P_3, \mathcal{I})$ , donde  $P_3 = \{2, 3, 4, 6, 12, 8, 24\}$ . ¿Tiene A supremo?
- (3) Responda si es Verdadero o Falso. Justifique su respuesta.
	- (a) En todo reticulado distributivo finito, el mayor elemento se puede escribir como supremo de átomos.
	- (b) Para todo poset P de menos de 4 elementos,  $\mathcal{D}(P)$  es un reticulado distributivo acotado.
	- (c) Existe un *n* tal que  $D_n$  sea isomorfo a  $N_5$ .
	- (d) Existe una biyección entre dos Álg. de Boole que preserve el ∨ pero no preserve el ∧
- (4) Pruebe lo siguiente.
	- (a) Sea L un reticulado. Entonces se satisface:  $x \vee y \geq (x \wedge z) \vee (y \wedge z)$
	- (b) Sea  $L$  un reticulado distributivo. Demuestre que el complemento es único. O sea, si  $x \vee z = x \vee w = 1^L y x \wedge w = x \wedge z = 0^L$ , entonces  $z = w$ .
- (5) Responda si es Verdadero o Falso. Justifique su respuesta.
	- (a) El poset  $P_1$  (abajo) es un reticulado distributivo.
	- (b) Existe un reticulado distributivo de 24 elementos tal que todo elemento tiene al menos un complemento.
- (6) Defina de manera explícita (punto por punto) el isomorfismo dado por el Teorema de Birkhoff para el reticulado D90. No hace falta que haga el diagrama de Hasse.
- (7) Considere el poset P dado abajo.
	- (a) Dé el diagrama de Hasse de  $\mathcal{D}(P)$ .
	- (b)  $E$ s  $\mathcal{D}(P)$  distributivo? Justifique su respuesta.
	- (c) Supongamos que L es un reticulado que satisface que  $Irr(L)$  es isomorfo a P. ¿Vale que L es isomorfo a  $\mathcal{D}(P)$ ? Justifique su respuesta.
- $(8)$  Sea B un Algebra de Boole finita. Pruebe que existe una única manera de escribir a cualquier elemento  $x \in B$  como supremo de átomos. Enuncie formalmente este resultado y demuéstrelo. Debe probar todo resultado que utilice.

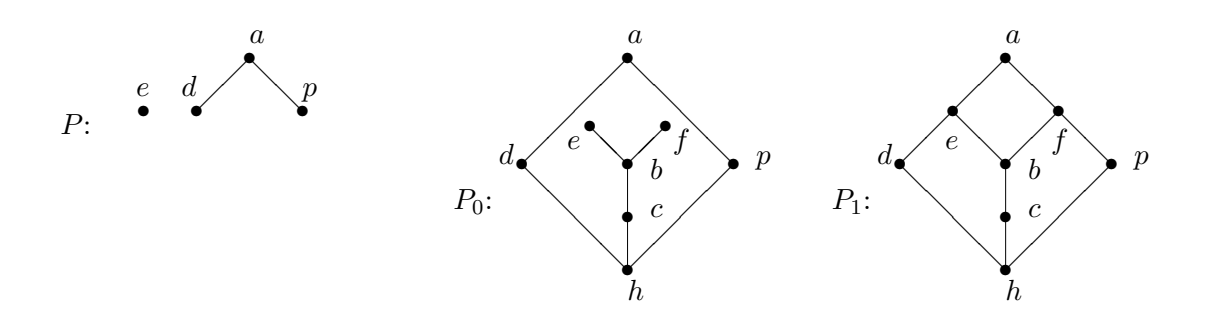